# **Life Hacks for Completing the IT Data Security Assessment Form Right the FIRST Time**

**Noreen L Connolly, MS, JD, CCRC Senior Health Project Coordinator Neurology/UR Epilepsy Center**

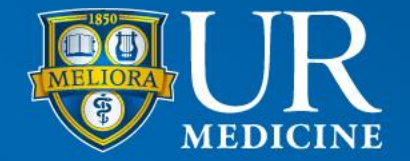

#### **Agenda – answering the questions – how to do it right**

 What is the Electronic Data Security Assessment Form? (aka: Guideline for Human Subject Research Data Security Requirements - Appendix I – University of Rochester Human Subject Research Electronic Data Security Assessment Form; IT Data Security Form; 'The Form')

When do I need to fill it out?

Where do I find the Form?

What information needs to be included?

 $\Box$  How do I obtain that information?

□ What information do I put where on the Form?

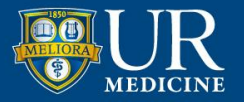

## **IT Data Security Assessment Form**

Data Security Form is all about protecting patient information (Data) – *that is:*

- Collected **electronically** from subjects
- Stored **electronically** and
- Transferred (shared) any where, to anyone –**electronically?**
- Is that Subject data identifiable?

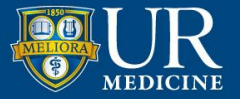

# WHY??

## Used to be:

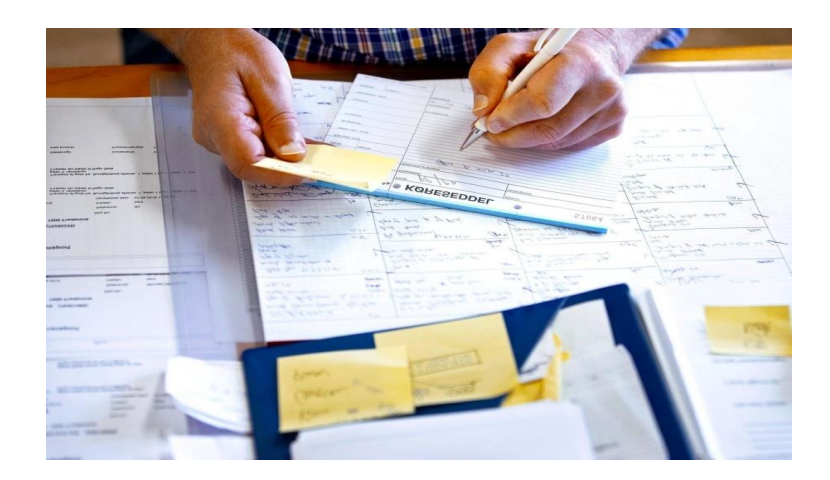

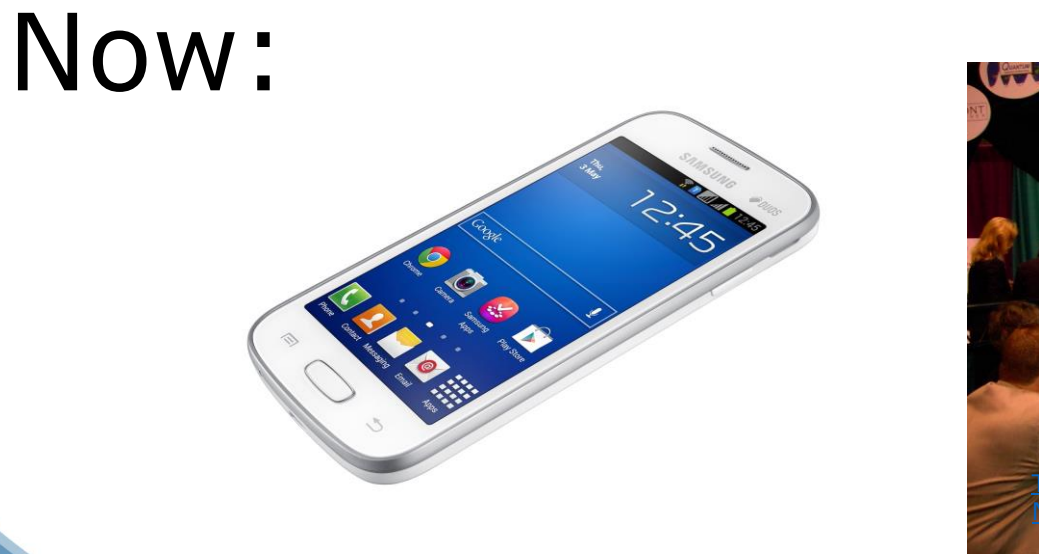

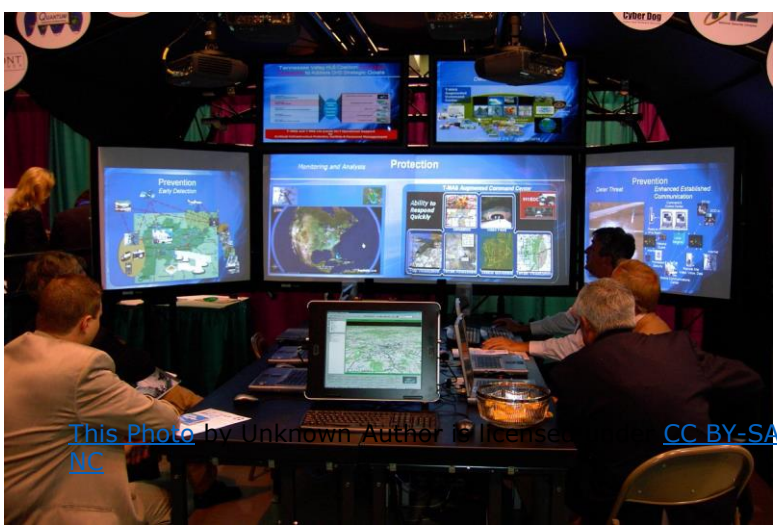

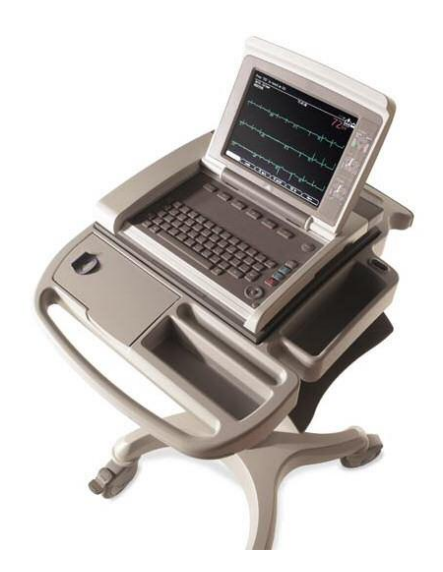

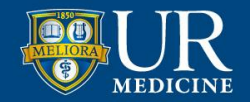

### **When do I need to fill out the form?**

- **For every RSRB submission -** to fill one out and submit with RSRB study approval package (even if ONLY paper CRFs!)
- **Some Data Use Agreements (DUA's) –** if the data sharing involves data that is stored on/in a UR database or computer and/or is going to be electronically shared may require one

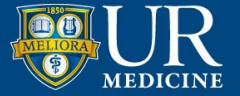

### **Where do I find the form?**

**RSRB Page**   $\blacktriangledown$ **RSRB Information**  $\blacktriangledown$ **Policies & Guidelines**  $\blacktriangledown$ **1100 Miscellaneous Guidelines**   $\blacktriangledown$ **Data Security Assessment Form – Revised 05/2021** 

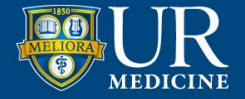

## **What do I need to know to fill out the form correctly??**

Be able to categorize the subject data that is **collected, stored, processed or transmitted electronically** 

**Identify the devices** are used to collect, store and transmit data electronically *and*

**Describe the protections in place** to keep the subject data secure as it is collected, stored and transmitted.

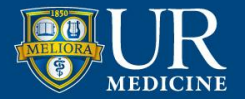

## **Where do I get that formation?**

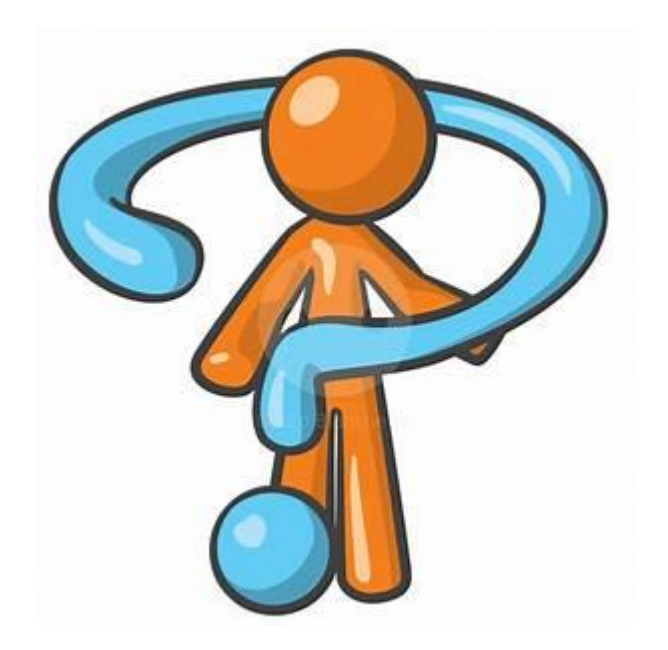

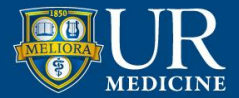

## **BE PROACTIVE –about reportable items**

Find out as early as possible what software, devices, websites, eDC, and other third party vendors are going to be used in the study

#### **Review:**

- First draft of a grant
- Protocol or Protocol synopsis
	- Schedule of study tasks, imaging, diagnostic testing and assessments for hints on devices and 3rd party applications

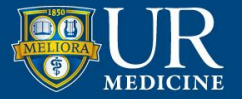

#### **Ask:**

**Your CRA at the Pre-Site Selection Visit for details on the technology that is going to be used:**

- Are health assessments, survey data or diaries being collected on paper or collected on tablets or phones and electronically transmitted?
- Is the sponsor providing any devices -tablets, phones, wearables?
- Diagnostic testing: EEGs, ECGs, PET/CAT scans, MRIs being done will we be transmitting this data to the sponsor -through a 3<sup>rd</sup> party vendor site?

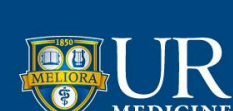

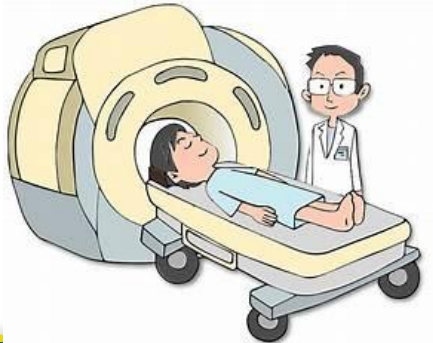

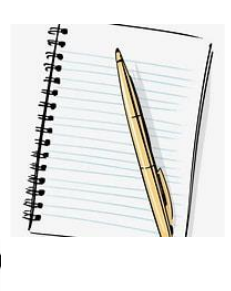

## **Make a List**

- Make a list of the **tools/devices/methods**, software that your study is using to **collect, store and share subject data electronically**
- **Type of data**  is PHI being collected, stored or transmitted electronically?
	- o Is **identifiable** data being stored collected, stored or transmitted electronically?

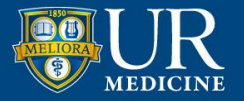

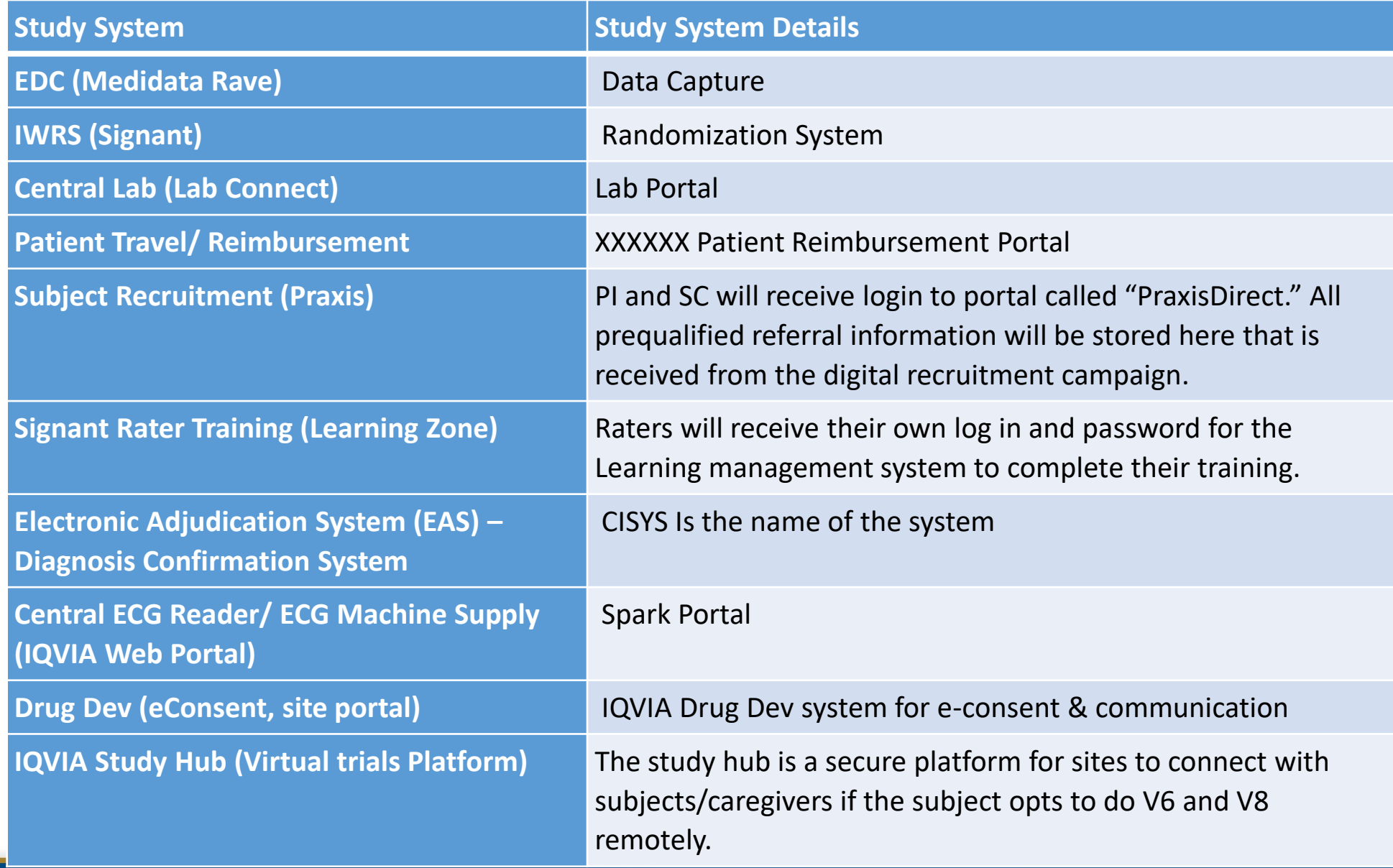

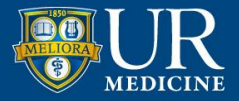

# **Items to include on the Devices List**

P/Cs Laptops Tablets ECG machine MRIs/PET Scans/ECHO's Video EEG's Phones – data collection Phones - texting

**Are collection devices UR or Sponsor provided?**

Actigraph watches, Fitbit Wearable Cardiac monitors In-home camera ZOOM/TEAM visits  $eDC -$ Sponsor or Third party vendor, e.g. ert, SparkDev, IQIVIA Hub Faxes

**How is data being transferred? Is it secure?**

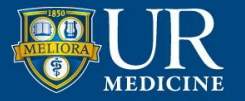

#### **Being proactive…about security**

During the timeline discussions:

- Notify the study sponsor/CR that UR IT Security will need to do a security review of their eDC, Sponsor provided devices, apps and imaging upload/ storage system and that it can take several weeks.
- Request the name of their IT contact person(s) that will be responsible for providing the technical information.
- Ask for the 'Risk Assessment,' 'Data Security' or HIPAA Compliance information for all study apps, up/downloads and devices
- For **mobile devices**: need info on the MDM: Mobile Device Management: how is data collection and transfer made secure on the mobile device

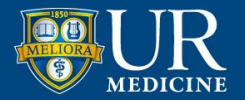

#### **Proactive: 3PA (third party assessment) for Vendor Vetting**

Created to:

Evaluate 'any third party that will be providing a device, service, application, consultation, network connectivity, data use, or data exchange at the University or Medical Center and affiliates'

#### **Must use 3PA** if:

- Identifiable subject data is being collected, stored or transmitted electronically–**needs 3PA before IT Data Security form**
- Device is being provided that involves connectivity e.g., mobile devices

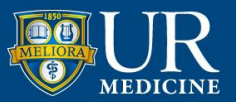

#### **Proactive: 3PA (third party assessment) for Vendor Vetting**

- A marked up copy of the 3PA Getting Started info that is found at [https://tech.rochester.edu/services/3pa-third-party-assessment/\)](https://tech.rochester.edu/services/3pa-third-party-assessment/), which is where you go to start the process. Then it walks you through how to access the actual application at [\(www.rochester.edu/it/3pa\)](http://www.rochester.edu/it/3pa).
- 3PA Can be the first part of the IT Security Process is the 3PA submission: Start the 3PA process early - right after you have been awarded the study, and BEFORE reviewing the ICF. The 3PA review process can take 2-3 days or a couple of weeks.

You will receive the following email notifications:

Email telling you the application has been received and is in review. An email notification from "The Third Party assessment" that says "vendor Request Status updated to "Manual Approval".

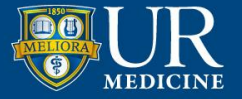

### **3PA- then IT Data Security Assessment Form**

The second part of the IT Security Review Process is a form within the CLICK IRB system and is part of the CLICK Submission Process for a new study.

**Best to complete and upload a scan of the Appendix I Form AND a scan of the 3PA email approval email notification you have received as part of your CLICK submission.** This way the Data Security Form information is linked with the 3PA review approval.

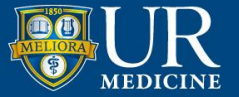

#### **Being proactive… about security**

Email Mary Hallinan, Risk and Compliance Analyst, UR Information Security Office and ask

- if your vendor is on the 'vetted' list if you suspect it is.
- Do they see any 'red flags' in the list?
- Do you need a 3PA or not?
- Does this device need additional review due to network capabilities?

#### Mary Hallinan@urmc.Rochester.edu

Mary and her team stress the 'evolving' nature of this whole process. They want to help us get through this, GREAT to work with!!!

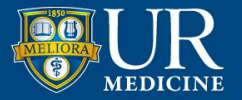

Let's Look at the Form….

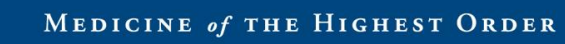

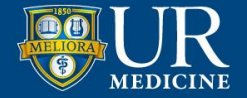

## Hacks for Getting it Right!

- 1) Understand the purpose of the form
- **2) Be proactive**
- **3) Use 3PA** if you have identifiable PHI and device
- **4) Fill out every section**
- 5) Provide explanation when clarity needed
- 6) Less is more don't over-explain, add info not required
- 7) Use template language for those common scenarios/devices
- 8) Submit multiple forms for complicated studies
- **9) Ask** if you aren't sure: CRA, Vendor, Mary Hallinan, your IT folks, Information Systems Division, Academic IT

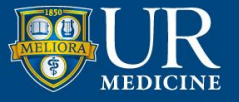

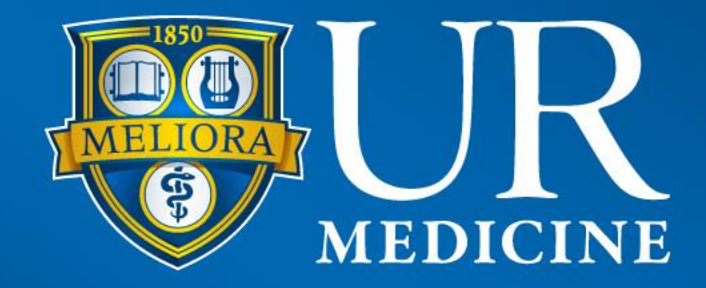